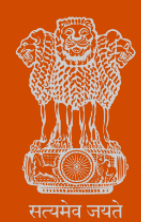

*Ease of Doing Business* 

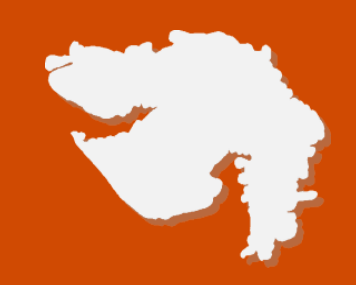

# *Application for Mobile Tower Approval*

**Process Flow, Fee Details and Timelines**

*Government of Gujarat* 

#### **Application Name:**

Application for Mobile Tower Approval

#### **Process Flow**:

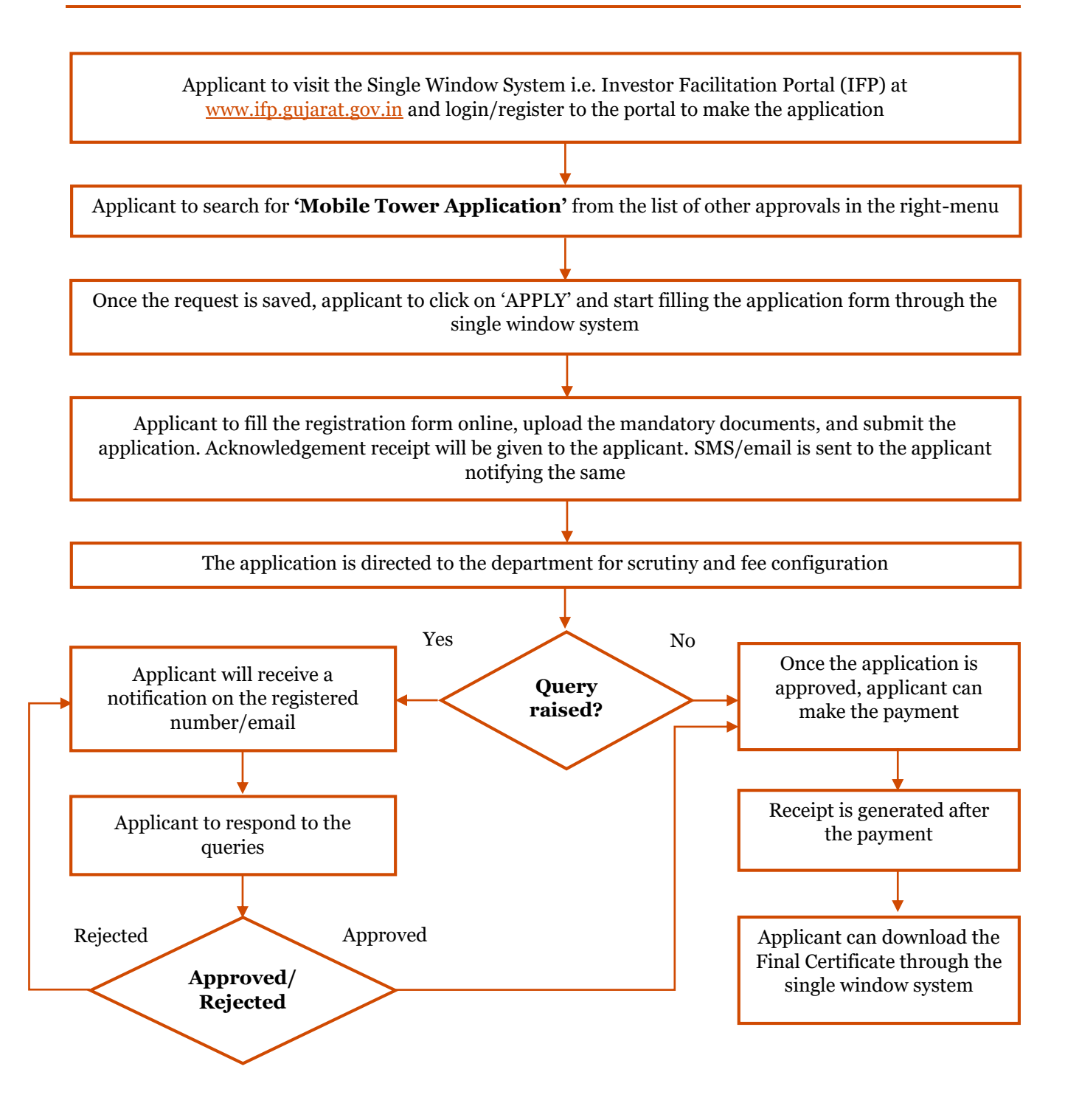

*Ease of Doing Business* 

### **E Payment Note:**

- 1. Allow pop-ups from the browser for the payment process.
- 2. If the money is deducted from your account and on-screen payment status is shown as pending, then visit the payment history section and click on "Check Status" after 30 minutes. Please do not initiate second payment transaction without checking the status of the first transaction.

#### **To allow pop-ups:**

- 1. To allow pop-up in Google Chrome, click the ellipsis icon (...) in the upper right corner of your web browser, an\d then click on Settings. In the Advanced settings section, click on view advanced settings. In the Block pop-ups section, change the switch to Off. Pop-ups will now be allowed.
- 2. To allow pop-up in Internet Explorer, select the Tools button, and then select Internet option. On the Privacy tab, under Pop-up Blocker, select or clear the Turn on Pop-up Blocker check box, and then click on OK.

#### **Checklist:**

- Standing Advisory Committee on Radio Frequency Allocation (SACFA) permission letter / Receipt of Application done with SACFA
- Airport Authority of India NOC (If applicable)
- National monument Authority NOC (If applicable)
- Agreement between the landlord/owner and the cellular company
- Receipt of Advance 1-year property tax
- If tower on existing building:
	- o Structural Design of existing building
	- o Soil Testing Report
	- o Tower Structural Design
	- o Structural Stability certificate (Proposed Tower + Building)
- Tower on land:
	- o Soil Testing Report
	- o Details of the structural design of the proposed tower
	- o Certificate of structural stability of the proposed tower

#### **Fee Details:**

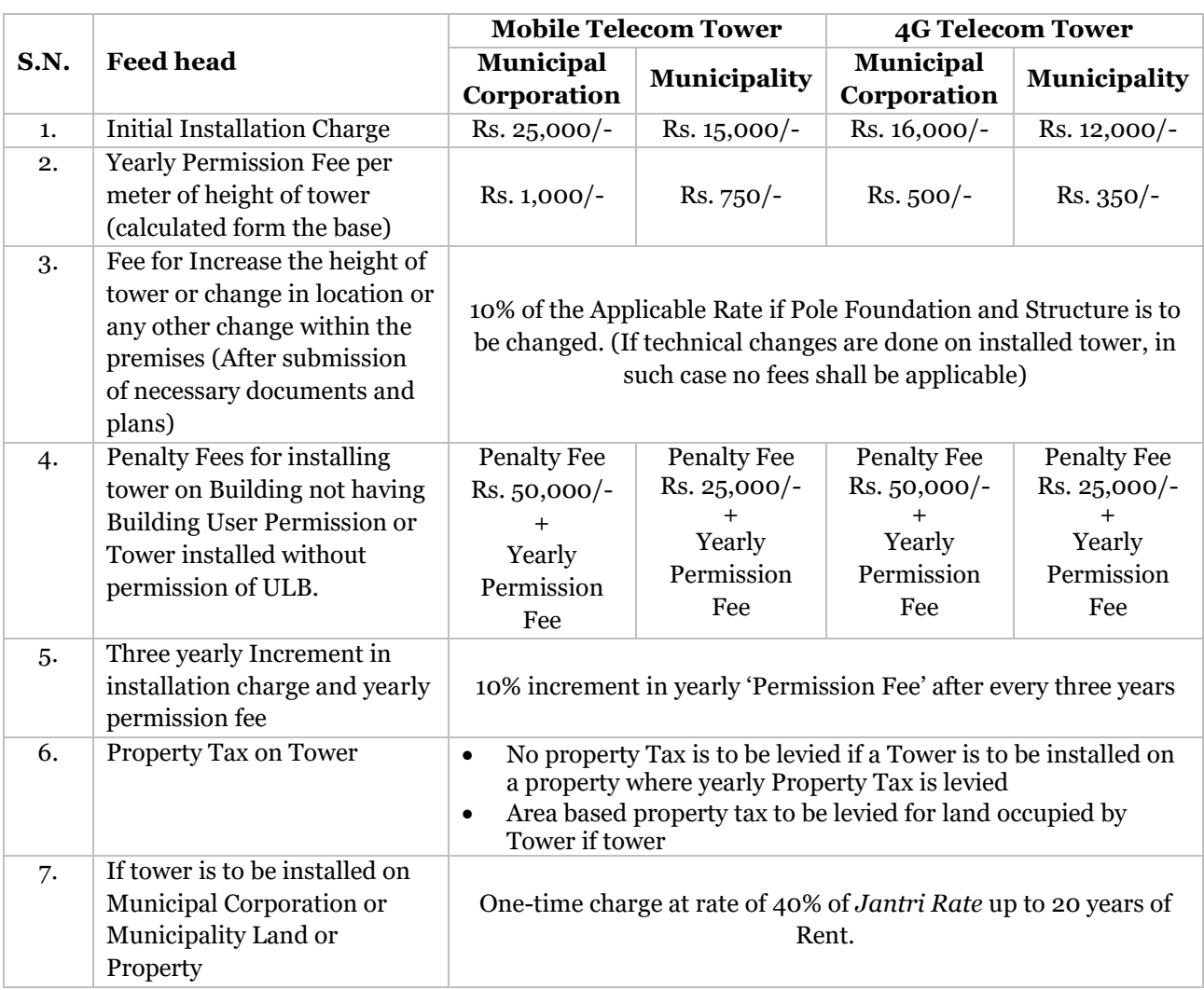

## **Timeline:**

The timeline required for complete process of issuance of license is 30 working days (excluding the time taken by the applicant for providing necessary inputs, whenever asked for) as notified under the RCPS Act

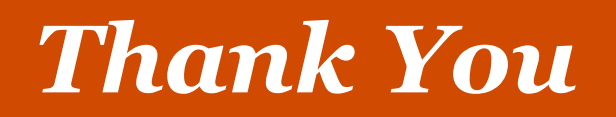